# **РЕАЛИЗАЦИЯ РАЗНОСТНОГО РЕШЕНИЯ УРАВНЕНИЙ МАКСВЕЛЛА НА ГРАФИЧЕСКОМ ПРОЦЕССОРЕ МЕТОДОМ ПИРАМИД**

С.А. Малышева<sup>1</sup>, Д.Л. Головашкин<sup>1,2</sup>

 $1$ Институт систем обработки изображений РАН, Самара, Россия <sup>2</sup> Самарский государственный аэрокосмический университет имени академика С.П. Королёва (национальный исследовательский университет)

Работа посвящена развитию метода пирамид в приложении к решению системы уравнений Максвелла во временной области посредством конечных разностей (FDTD) и его реализации на графическом процессоре. Применение этого метода позволяет снять ограничение на объем памяти графического вычислительного устройства, существенное для FDTD.

**Ключевые слова:** FDTD, уравнения Максвелла, метод пирамид, GPU, CUDA.

### **Введение**

Метод разностного решения уравнений Максвелла во временной области (FDTD) [1] широко используется в современных исследованиях при моделировании: распространения излучения [2], материалов с новыми свойствами [3], взаимодействия излучения с биологическими объектами [4] и во многих других приложениях.

Популярность метода обусловлена методической наглядностью (основан на замене производных разностными отношениями), обширностью сферы применения (строгая теория дифракции) и обилием готовых программных реализаций (множество коммерческих и свободно распространяемых пакетов для различных архитектур и операционных систем). Платой за универсальность являются высокие системные требования (к быстродействию процессора и объему оперативной памяти), в силу которых разработанный полвека назад метод начал активно применяться в вычислительной практике только сейчас.

Сталкиваясь с известными трудностями ("кремниевый тупик") развитие аппаратной базы вычислительной техники в последнее десятилетие связывается не с наращиванием тактовой частоты процессоров, а со специализированными архитектурными решениями, позволяющими значительно увеличить быстродействие операций определенного типа. Наиболее заметные успехи в этом направлении достигнуты при развитии архитектуры графических процессоров (GPU) и соответствующих программных инструментов (CUDA [5], OpenCL [6]), позволяющих многократно ускорить действия с векторами и матрицами.

Современные реализации FDTD-метода на GPU [7, 8], в основе которых лежит операция вычитания матриц, характеризуются повышением производительности на порядок по сравнению с вычислениями на центральном процессоре. Однако, ограниченный объем видеопамяти (2-6 Гб. по сравнению с 4-32 Гб. оперативной памяти) не позволяет в полной мере использовать преимущество GPU в быстродействии.

Преодоление упомянутого ограничения представляется авторам весьма актуальной задачей. Для ее решения в настоящей работе предлагается применить метод пирамид [9,10,11], основанный на снижении интенсивности коммуникаций между оперативной и

видеопамятью за счет дублирования арифметических операций (в частности, FDTDметода).

### 1. Программная реализация FDTD-метода

Рассмотрим распространение плоской волны в трехмерной области свободного пространства, ограниченной поглощающими слоями CPML [1]. Для чего будем рассматривать уравнения Максвелла и разностную схему Үее для них [1], решение сеточных уравнений которой и является средством моделирования.

Зададим сеточную область размером 256×256×256 отсчетов по пространству, ширину поглощающего слоя выберем равной 11 отсчетам. Для размещения такой задачи в памяти видеокарты необходимо 467 Мб.

Применим метод пирамид с одномерной декомпозицией [12] и проведем разбиение исходной сеточной области по одному выбранному направлению. Ниже приведен авторский код на CUDA C, описывающий алгоритм Yee из [1]:

```
host void raschetGPU pyramid 1d()
```

```
\ddots//Число запускаемых блоков
int SIZEx = ((Imax-1) %BLOCK DIMx == 0) ? (Imx-1)/BLOCK DIMx : (Imax-1)/BLOCK1) / BLOCK DIMx+1;
int \overline{SIZ} = ((Jmax-1)%BLOCK DIMy==0) ? (Jmax-1)/BLOCK DIMy : (Jmax-
1) / BLOCK DIMy+1;
dim3 gridSize = dim3 (SIZEx, SIZEy, 1);
dim3 blockSize = dim3 (BLOCK DIMx, BLOCK DIMy, BLOCK DIMz);
create temp fields();//Копирование пересекаю- //щихся областей во временный
буфер
int countPyramidsK = ceil((Kmax-1) / (pyramidBaseLengthK + 0.0f);
// Число пирамид
int currentTime = 1; //Tekvmu\tilde{M} временной шаг
int timeOfPass = (\text{max}) %PASS==0) ? nmax/PASS : nmax/PASS+1;
// Число проходов
//Цикл по проходам
for (int pass = 1; pass \leq PASS; pass++)
 int currentBaseLengthK; //ширина по верх-//него основания текущей пирамиды
                     //ширина левого перекрытия // нижнего основания пира-
 int leftOffsetK;
 МИЛЫ
 int rightOffsetK;
                     //ширина правого перекры-
 //тия нижнего основания пирамиды
                        //ширина нижнего //основания текущей пирамиды
 int fullBaseLengthK;
 int leftPyramidBorderK; //индекс левой грани-
 //цы основания пирамиды
 int rightPyramidBorderK; //индекс правой гра-//ницы основания пирамиды
 int durationOfTimePass = timeOfPass * pass; //временной шаг, соответствую-
 щий окончанию //текущего прохода
 //Копируем во временный буфер начальные зна-//чения полей для прохода
 copyFields(...);//Цикл по пирамидам
 for (int pyramidIdK = 0; pyramidIdK < countPyramidsK; pyramidIdK++)
  int startPyramidBasePositionK = pyramidIdK * pyramidBaseLengthK;
  //начальный индекс //верхнего основания пирамиды в сетке
```

```
getOffsets(pyramidIdK, pyramidBaseLengthK, & currentBaseLengthK,
  &leftOffsetK, &rightOffsetK);
  getBorders(currentBaseLengthK, leftOffsetK, rightOffsetK,
  &fullBaseLengthK, &leftPyramidBorderK, &rightPyramidBorderK);
  //Копирование полей на видеокарту 
  create arrays on GPU(Imax, Jmax, fullBaseLengthK);
  copy temp arrays to GPU(0,0,leftPyramidBorderK, Imax, Jmax, fullBaseLengthK)
  ;
  copy constant to device();
  //Цикл по времени внутри прохода
  for (int n = currentTime; n \leq durationOfTimePass && n \leq=nmax; n++)
  { 
   //Ядро для пересчета компонент магнитного //поля на GPU
       kernelH_pyramid1<<<gridSize,blockSize>>>(...);
   cudaEventSynchronize(syncEvent);
   //Ядро для пересчета компонент электриче-//ского поля на GPU
   kenelE_pyramid1<<<gridSize,blockSize>>>(...);
   cudaEventSynchronize(syncEvent);
  }
  //Копирование данных из видеопамяти 
  copy_arrays_from_GPU_with_offset(currentBaseLengthK, startPyramidBasePo-
  sitionK, leftOffsetK);
  delete arrays on GPU();
 }
 currentTime = durationOfTimePass +1;
}
...
```
Сеточные подобласти, соответствующие нижним основаниям пирамид и содержащие начальные данные для каждого прохода, пересекаются, поэтому перед началом очередного прохода необходимо скопировать эти области во временный буфер (реализуется процедурой create\_temp\_fields()), чтобы значения не были изменены при копировании из видеопамяти значений, рассчитанных при обработке соседней пирамиды.

## **2. Постановка вычислительных экспериментов**

}

Вычислительные эксперименты по определению длительности вычислений проводились на видеокарте NVIDIA GeForce GTX 660 Ti (табл. 7) и процессоре Intel Core 2 Duo E8500 (табл. 8). Исследование велось в операционной системе Ubuntu.

Исследуя условия эффективности применения метода пирамид проведем серию вычислительных экспериментов, ограничив объем используемой видеопамяти 245 Мб, что позволит построить до 3-х пирамид с разной шириной основания и высотой. Целью экспериментов будет определение зависимости ускорения вычислений от данных параметров.

На рис. 1 приведены результаты измерений длительности вычислений.

Как показали результаты экспериментов, минимальное время вычислений достигается при соблюдении баланса использования памяти устройства и числа пересылок. Это получается (рис. 1) при использовании пирамид с шириной основания 64 и высотой 20 отсчетов при общем количестве слоев по времени в 256. При дальнейшем увеличении высоты пирамиды время расчета начинает увеличиваться за счет увеличения объема дублирующихся данных, что иллюстрируется U-образной зависимостью времени вычислений от высоты пирамиды.

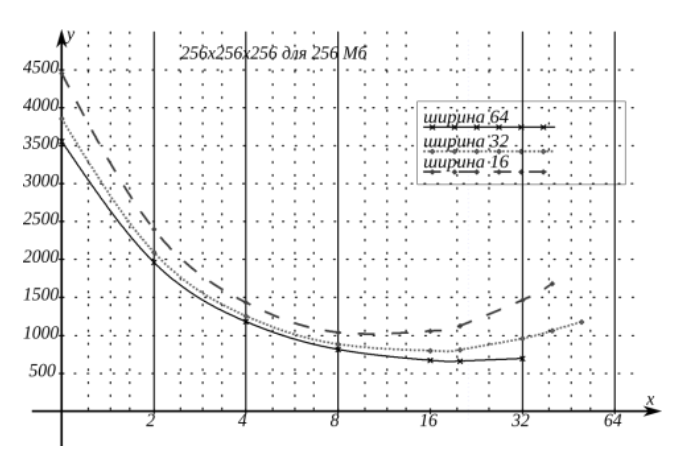

**Рис. 1.** Зависимость времени расчета y(мс) от высоты x(число отсчетов) пирамиды для различной ширины основания

### **Заключение**

Представленная реализация FDTD с использованием метода пирамид позволяет преодолеть ограничение на объем памяти графического процессора и использовать преимущество GPU в быстродействии за счет снижения интенсивности коммуникаций между оперативной и видеопамятью за счет дублирования арифметических операций.

При реализации вычислений по методу пирамид важно соблюдать баланс между объемом пересылок и задействованным объемом памяти: определяя ширину основания пирамиды при фиксированной высоте, необходимо выбирать максимально допустимую ширину основания, так как это позволяет более оптимально использовать память устройства и сокращает число пересылок. Расчеты, произведенные с использованием пирамид одинаковой высоты, имеют близкие значения ускорения, что также подчеркивает значительность затрат на пересылку данных по сравнению с затратами на непосредственный расчет.

### **Благодарности**

Работа выполнена при поддержке гранта РФФИ 14-07-00291-а.

### **Литература**

- 1. Taflove A. Computational Electrodynamics: The Finite-Difference Time-Domain Method/ A.Taflove, S. Hagness. - Boston: Arthech House Publishers (Thrid Edition), 2005. - 1006 p.
- 2. Котляр, В.В. Фотонные струи, сформированные квадратными микроступеньками / В.В. Котляр, С.С. Стафеев, А.Ю. Фельдман // Компьютерная оптика. - 2014. - Т. 38, № 1. - С. 72-80.
- 3. Тиранов, А. Д. Коллективное спонтанное излучение в волноводе с близким к нулю показателем преломления / А. Д. Тиранов, А. А. Калачёв // Известия РАН, серия физическая. - 2014. - Т. 78, № 3. - С. 271–275.
- 4. Перов, С. Ю. Теоретическая и экспериментальная дозиметрия в оценке биологического действия электромагнитных полей носимых радиостанций. Сообщение 1. Плоские фантомы / С. Ю. Перов, Е. В. Богачeва // Радиационная биология. Радиоэкология. - 2014. - Т. 54, № 1. - С. 57–61.
- 5. Основы работы с технологией CUDA. / А.В. Боресков, А.А. Харламов. М.: ДМК Пресс, 2010. 232 с.
- 6. OpenCL The open standard for parallel programming of heterogeneous systems / URL: http://www.khronos.org/opencl/.
- 7. B-CALM Belgium California Light Machine / URL: http://b-calm.sourceforge.net/

- 8. FDTD solver // Acceleware: [сайт]. URL: [http://www.acceleware.com/fdtd-solvers.](http://www.acceleware.com/fdtd-solvers)
- 9. The parallel execution of DO loops / L. Lamport // Communications of the ACM. 1974. V. 17 (2). P. 83-93.
- 10. Вальковский, В.А. Параллельное выполнение циклов. Метод пирамид / В.А. Вальковский // Кибернетика. - 1983. - №5. - С. 51-55.
- 11. Головашкин, Д.Л. Решение сеточных уравнений на графических вычислительных устройствах. Метод пирамид / Д.Л. Головашкин, А.В. Кочуров // Современные проблемы прикладной математики и механики: теория, эксперимент и практика [Электронный ресурс] / Международная конференция, посвященная 90-летию со дня рождения академика Н.Н. Яненко, Новосибирск, Россия, 30 мая – 4 июня 2011 г. - Новосибирск, ИВТ СО РАН, 2011, № гос. регистрации – 0321101160, Режим доступа: <http://conf.nsc.ru/files/conferences/niknik-90/fulltext/37858/> 46076/kochurov\_final.pdf, свободный.
- 12. Numerical solution of initial boundary value problems involving Maxwell's equations in isotropic media / K.S. Yee // IEEE Trans. Antennas Propag. - 1966. - AP-14. - Р. 302-307.